## MA,MA2MA3MA4<br>MA,MA2 **MA3MA4**

**存在于预警列表里面的股票啊-股识吧**

**通信达软件怎么删除股票--通达信条件预警如何剔除已经**

MA3 MA4 0

&nbsp  $\&$ nbsp  $\frac{1}{2}$  and  $\frac{1}{2}$  and  $\frac{1}{2}$  a

菜单--功能--预警系统--条件预警设置--删除品种;

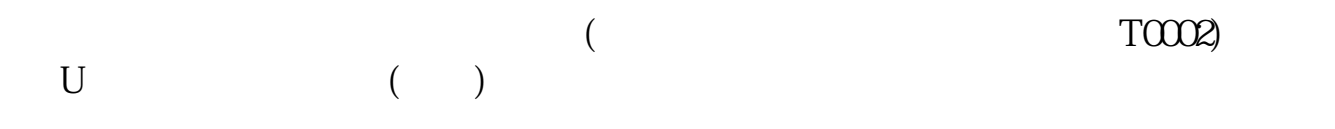

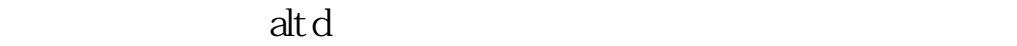

**九、如何删除股票软件中的部分K线**

 $k$ 

 $5 \t 6 \t 120" \t 250"$ 120 250

 $\frac{a}{a}$  and  $\frac{a}{b}$  and  $\frac{a}{b}$  and  $\frac{a}{c}$  and  $\frac{a}{c}$  and  $\frac{a}{c}$  and  $\frac{a}{c}$  and  $\frac{a}{c}$  and  $\frac{a}{c}$  and  $\frac{a}{c}$  and  $\frac{a}{c}$  and  $\frac{a}{c}$  and  $\frac{a}{c}$  and  $\frac{a}{c}$  and  $\frac{a}{c}$  and  $\frac{a}{c}$  a

**????**

[??????????????.pdf](/neirong/TCPDF/examples/output.php?c=/book/12727795.html&n=通信达软件怎么删除股票.pdf) [?a???st????????](/book/6767.html) [???????????????](/read/6878.html) [??????????????](/store/7297.html) [??????????????](/read/8307.html) [?????????????](/subject/8940.html) [??????????????.doc](/neirong/TCPDF/examples/output.php?c=/book/12727795.html&n=通信达软件怎么删除股票.doc) [????????????????????...](https://www.baidu.com/s?wd=%E9%80%9A%E4%BF%A1%E8%BE%BE%E8%BD%AF%E4%BB%B6%E6%80%8E%E4%B9%88%E5%88%A0%E9%99%A4%E8%82%A1%E7%A5%A8)

????????????????????????????? <https://www.gupiaozhishiba.com/book/12727795.html>